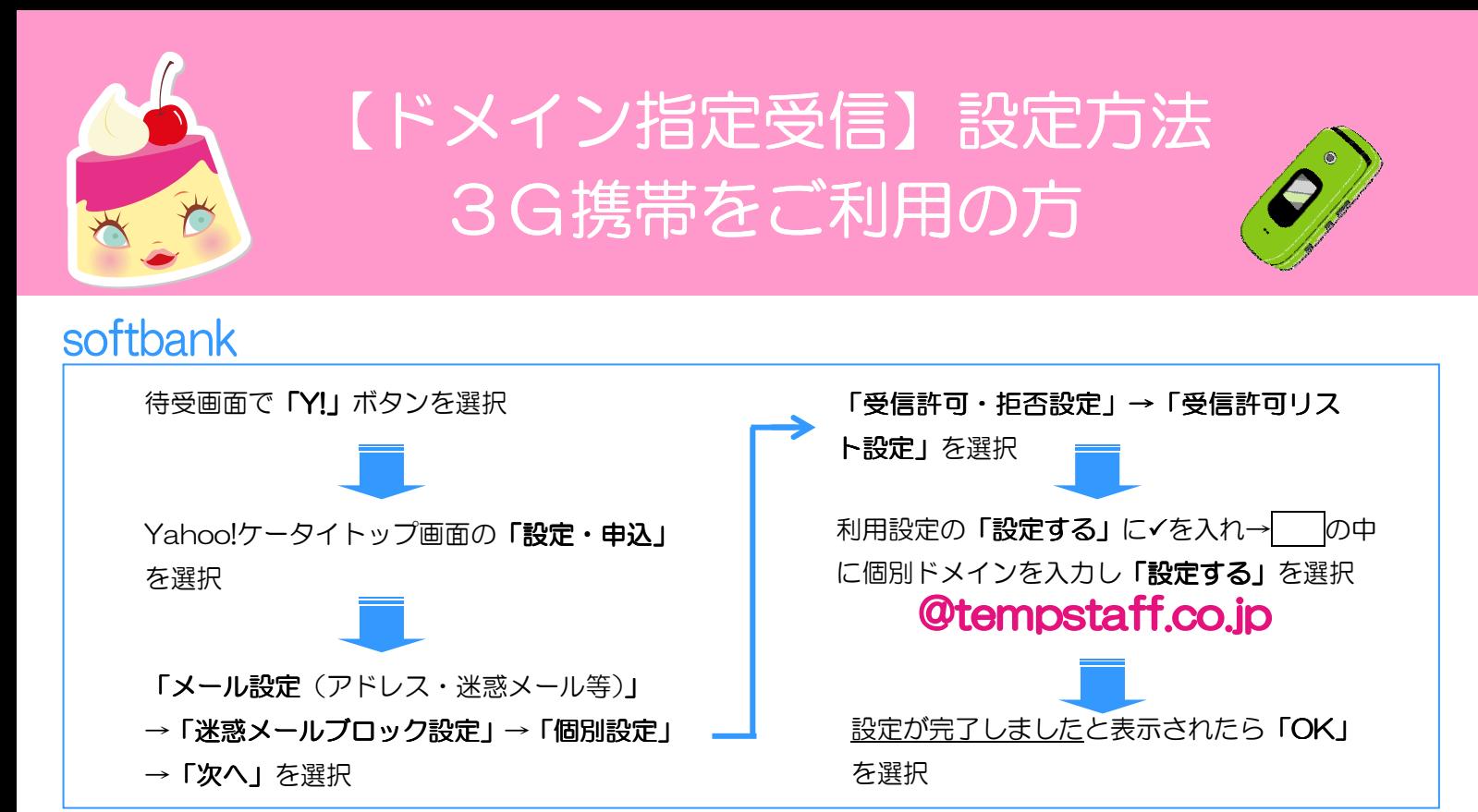

## docomo

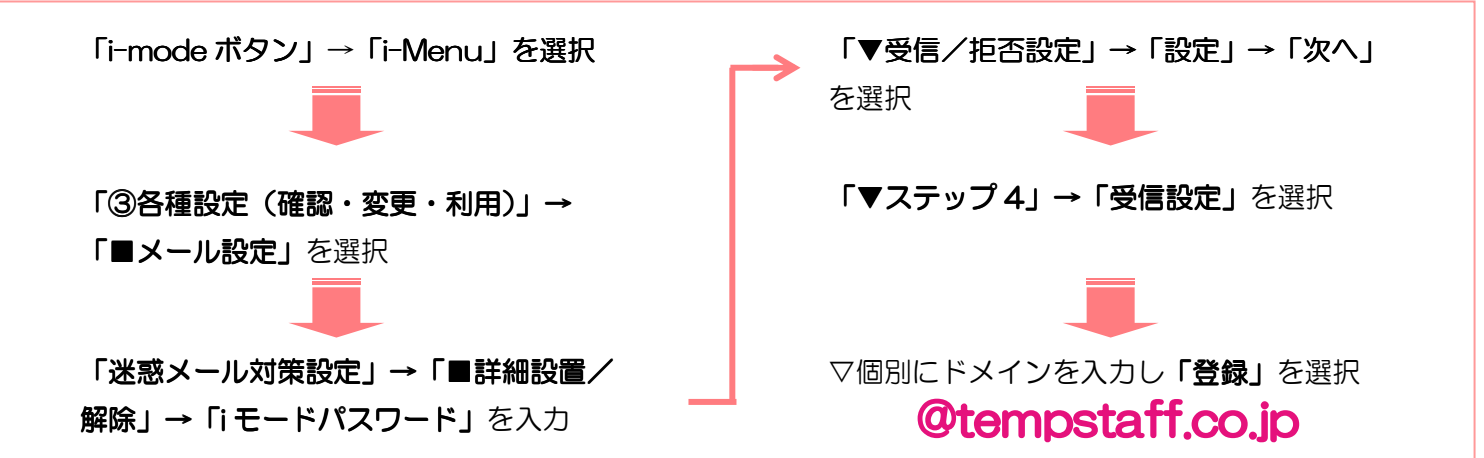

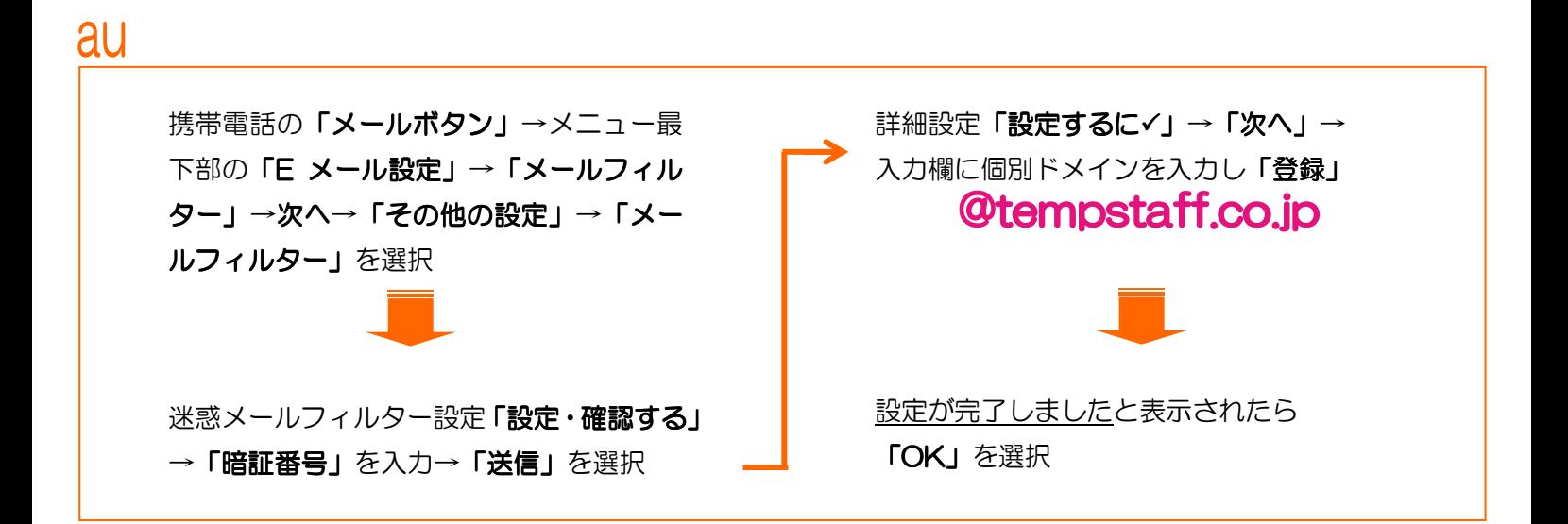

テンプスタッフ株式会社